## **Registro de salidas de viajes de DUA tránsito por georreferencia - Río Branco**

**Versión: 03/12/2018**

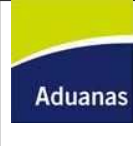

## **Ficha Técnica: Registro de salidas de viajes de DUA Tránsito por georreferencia - Río Branco**

## **Información del Proceso**

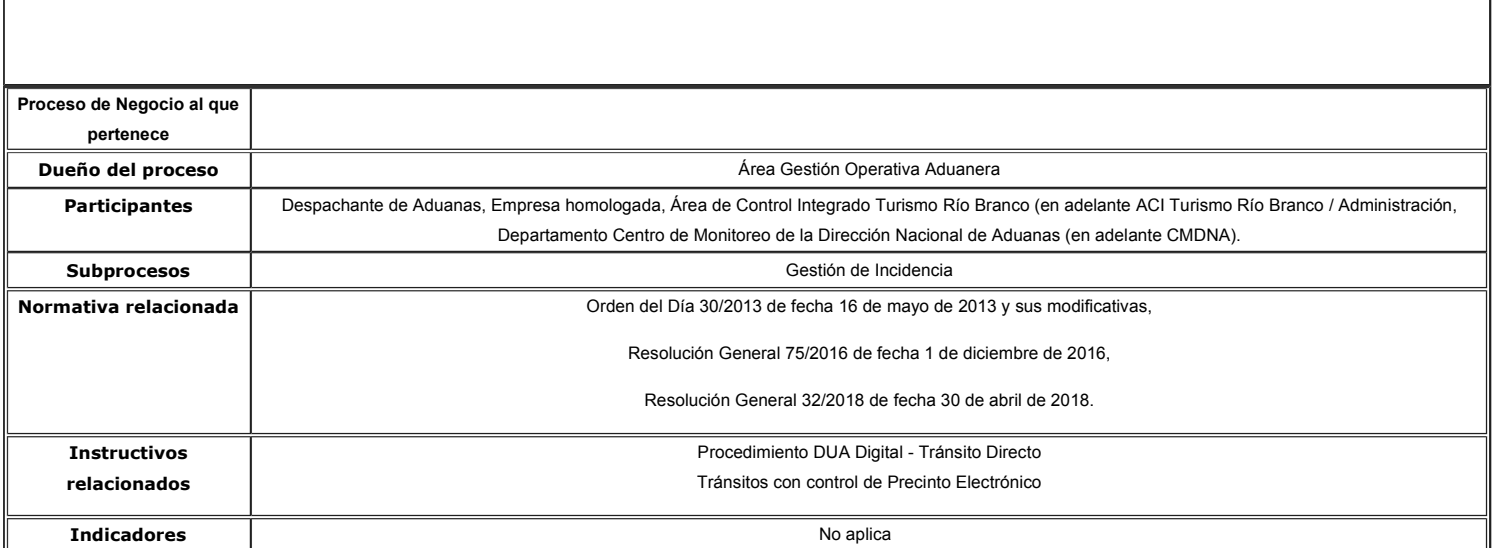

**Diagrama del Proceso**

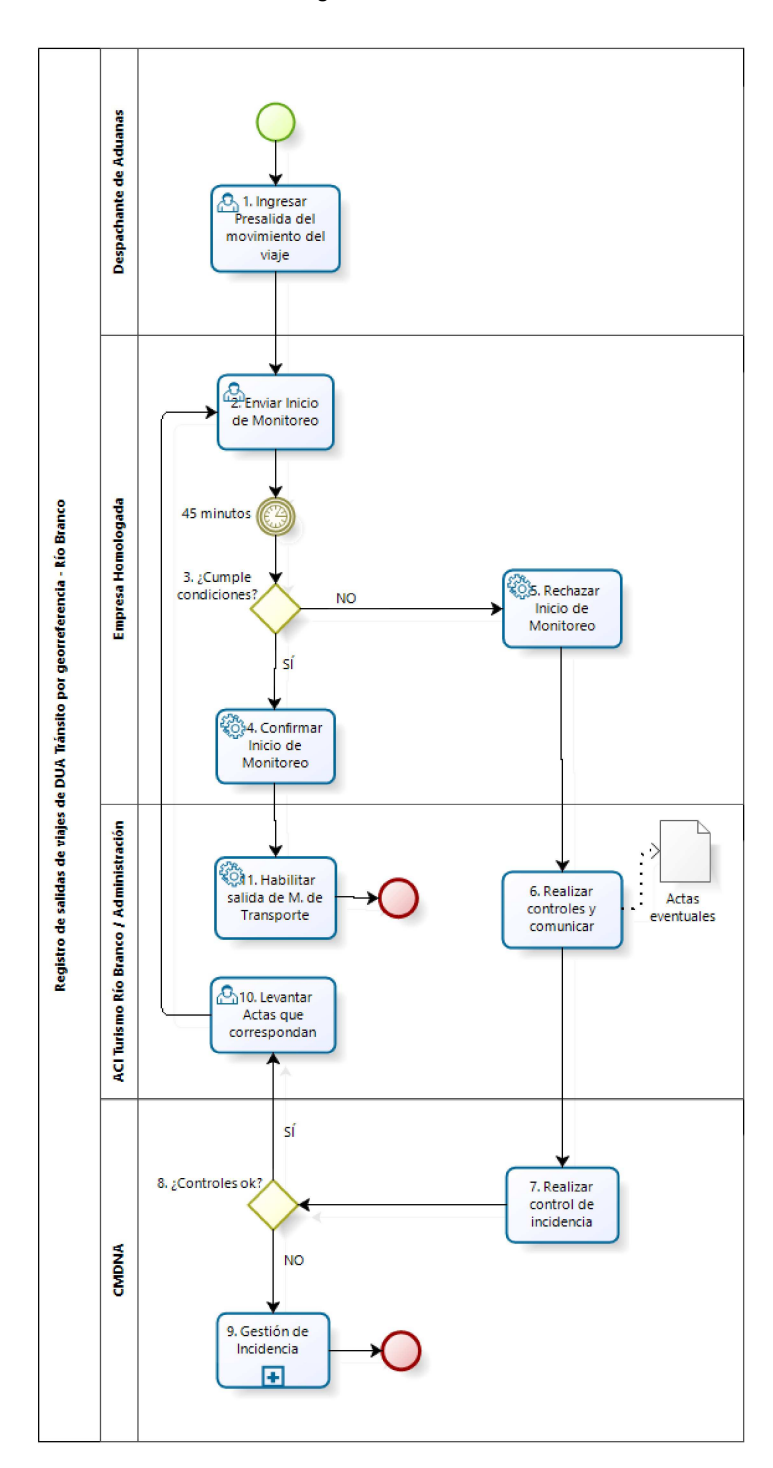

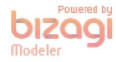

## **Descripción del Proceso**

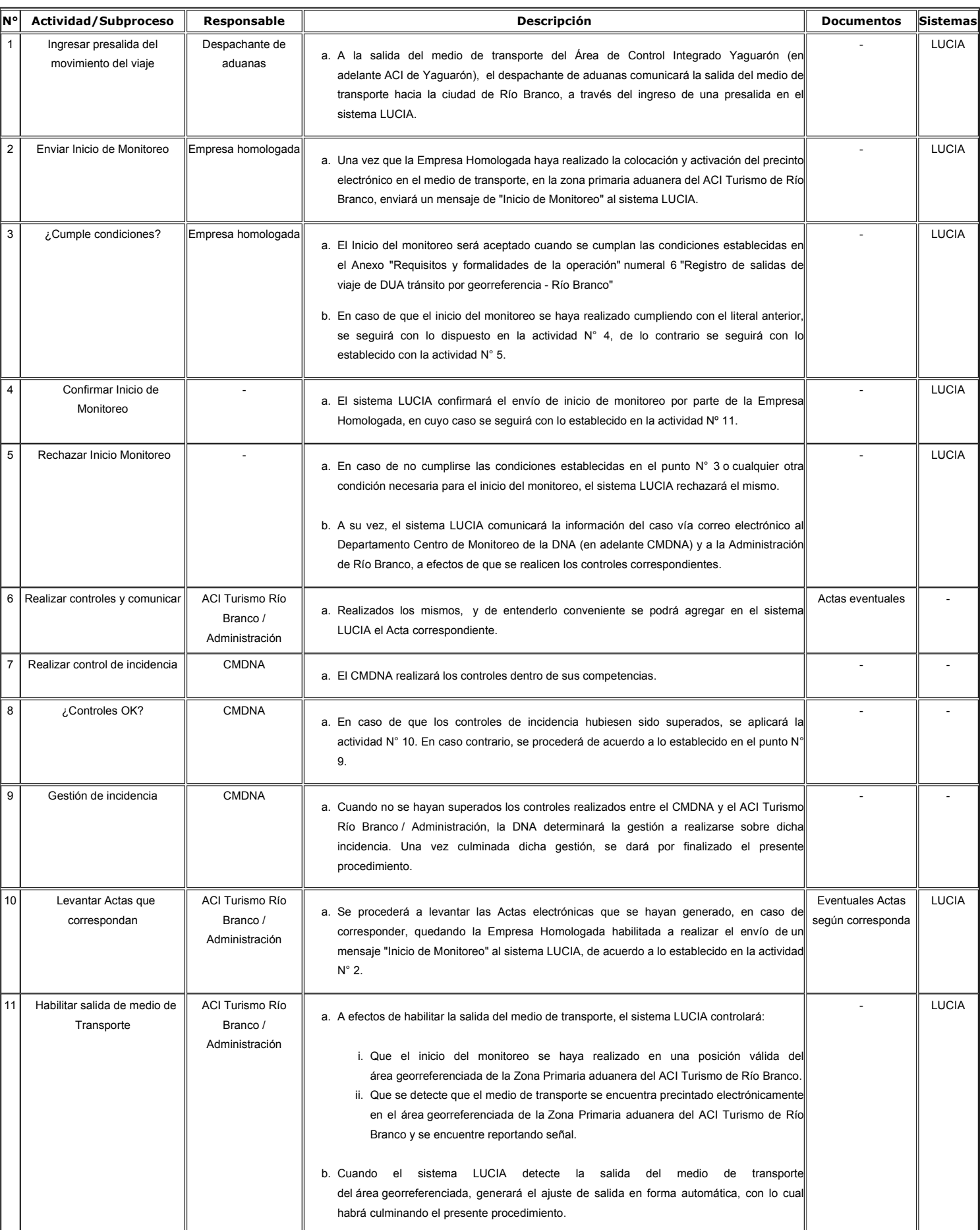

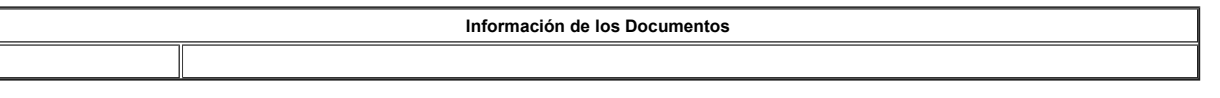

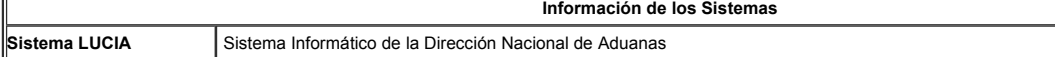